## Hungry For Life International Trip Application RECENT EMPLOYMENT SUPERVISOR REFERENCE FORM page 1 of 2

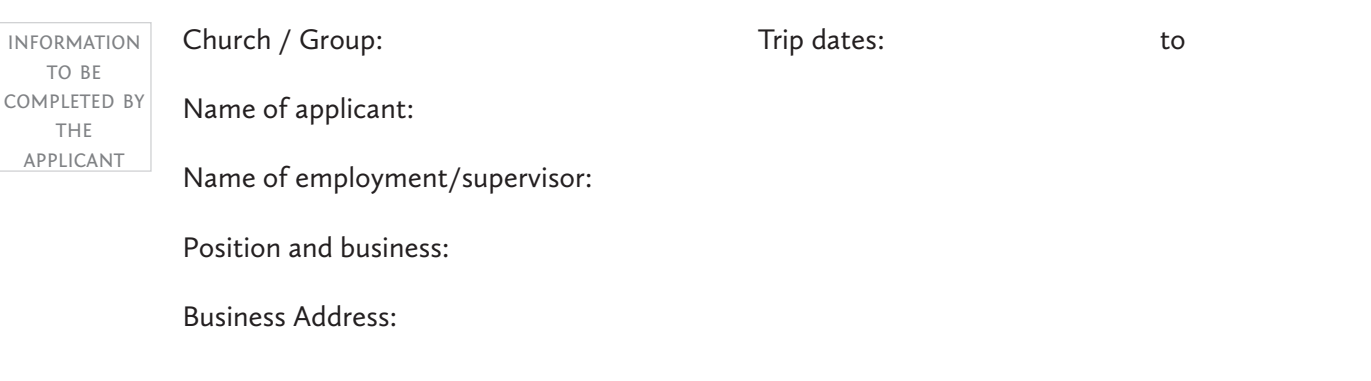

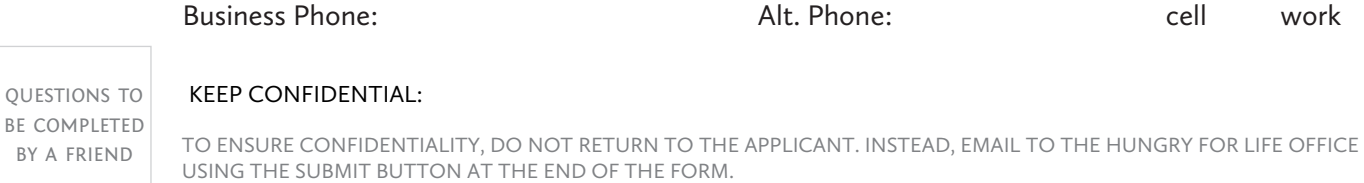

The information you provide on this reference form is important. Applicants accepted to travel on an international trip will face significant challenges personally, spiritually, socially and culturally. Therefore, we need to have a complete picture of the applicant's strengths and weaknesses. Do not be afraid to be honest; weaknesses or negative information does not necessarily mean the person will be disqualified. We may follow up with you if we need further clarification in order to make the best choice for the applicant and the team. Thank you for your help.

How long and well have you known the applicant?

by a friend

How does the applicant get along and work with others?

How has the applicant demonstrated ability in leadership and self-motivation?

How does the applicant relate to members of the opposite sex?

What are the applicants strengths?

In what areas could the applicant improve?

no Have you ever had occasion to question the applicant's morals, honesty, etc.? YES Please comment:

How does the applicant adapt to new situations?

How does the applicant react to stressful situations?

How does the applicant influence and encourage others?

yes no If you had a position to fill, and the applicant was qualified and available, would you rehire? Please comment:

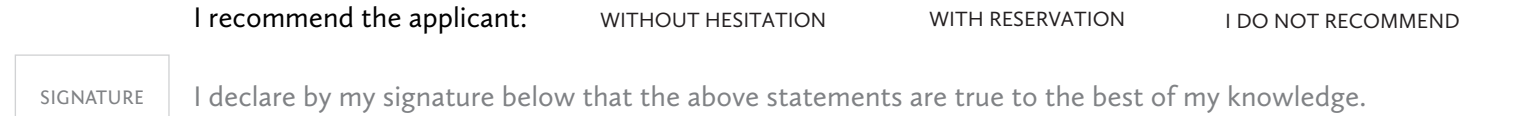

Print name:

Signature:

## **Signature Instruction:**

- > Click on signature square.
- > Click "Configure New Digital ID" (If you have an existing ID, skip to step 7)
- > Select "Create a new Digital ID" and click "Continue".
- > Select "Save to File" and click "Continue".
- > Enter your name, email and country. Leave the other options on their default selections. Click "Continue."
- > Select the location you wish to save your Digital ID to (which will save it for future use), enter a password and click "Save".
- > Select your (newly created) Digital ID and click "Continue".
- > Enter your password and click "Sign" to sign the application.

**SUBMIT FORM**